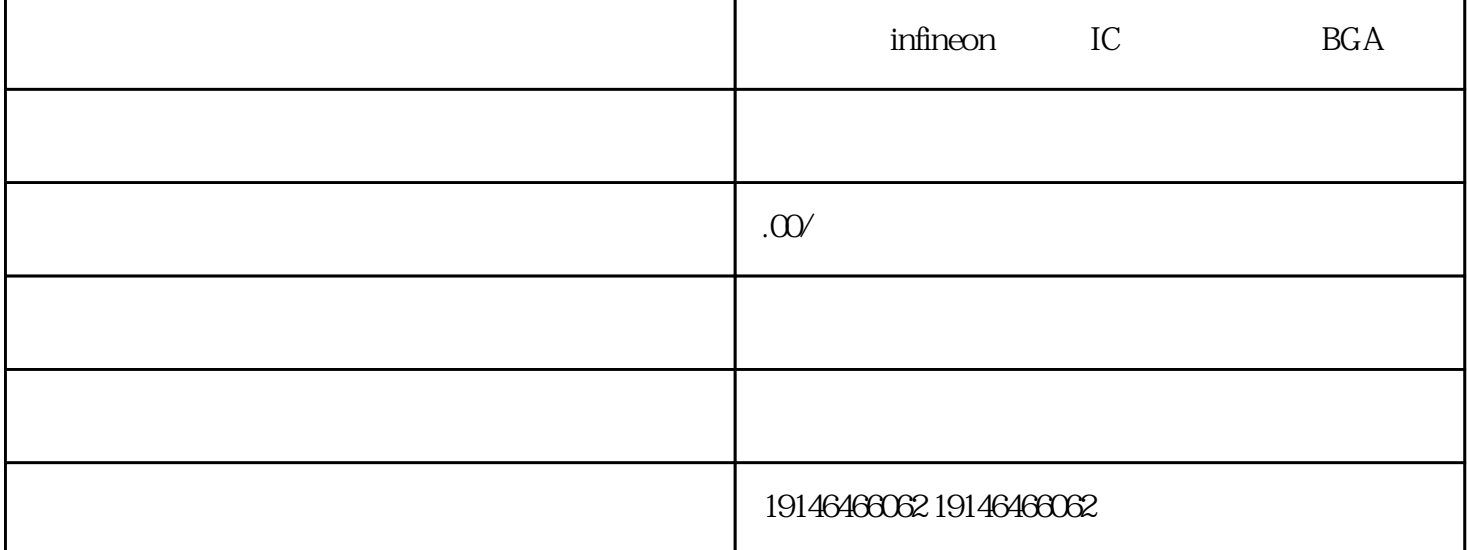

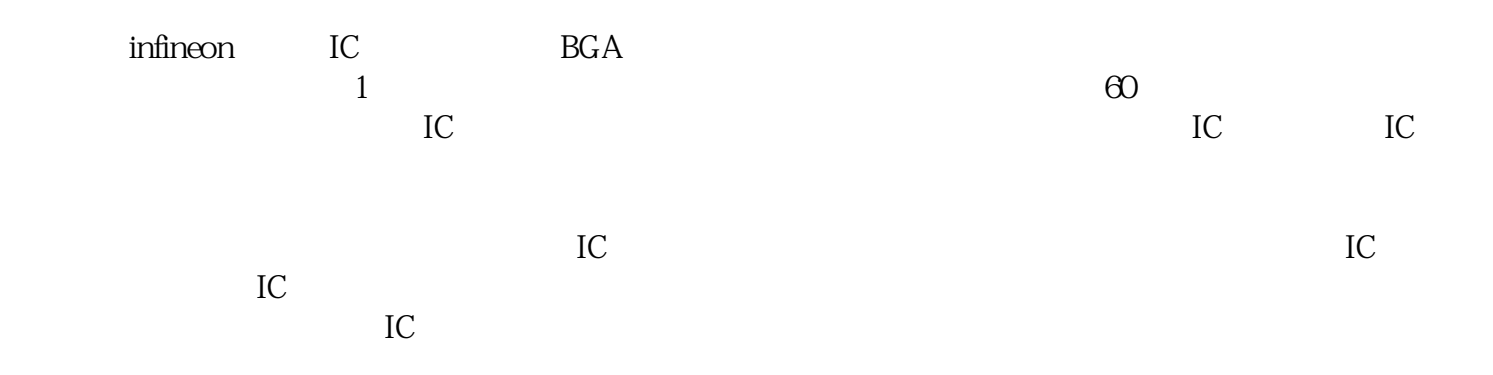

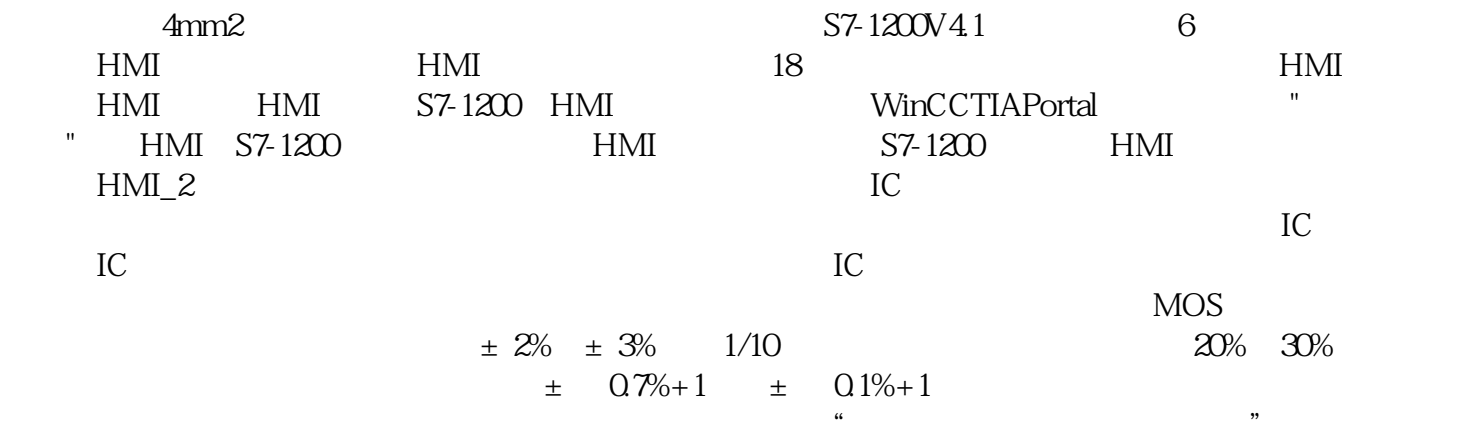

JohnKuras

 $TO-3$  and  $()$ 

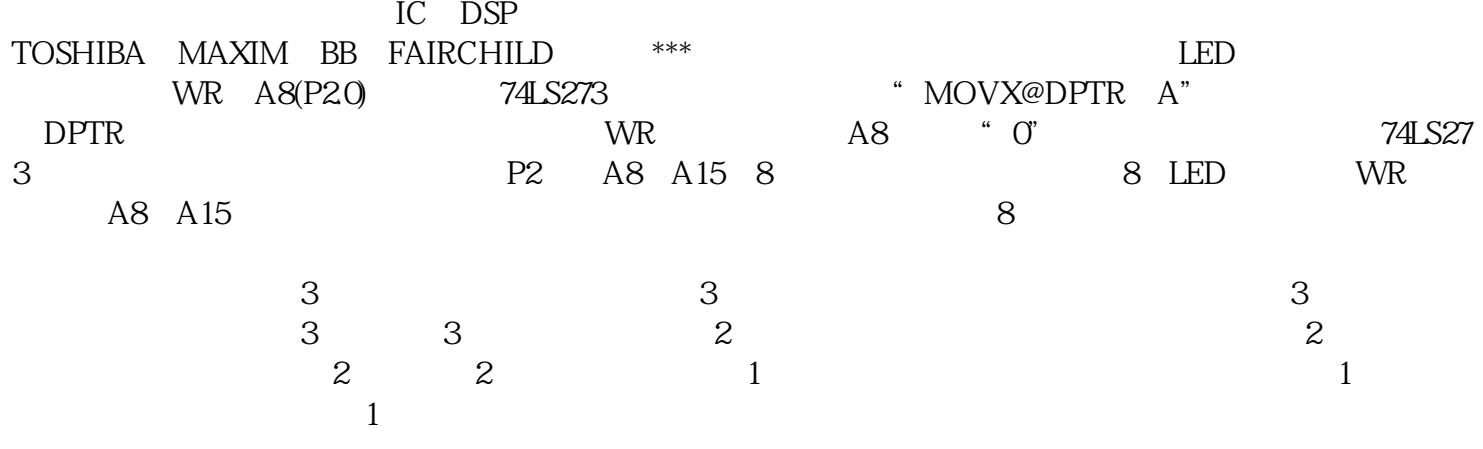

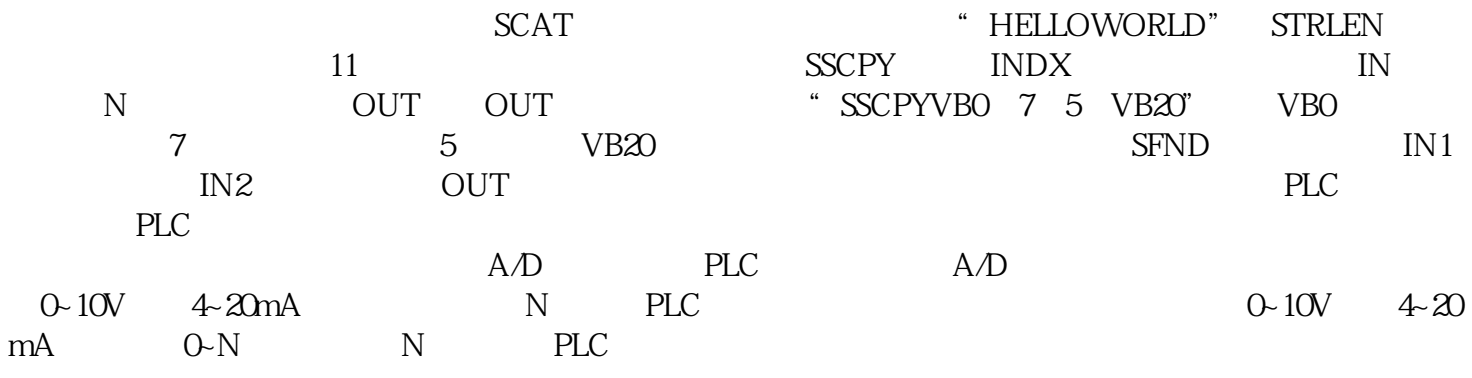

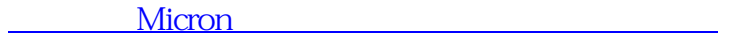